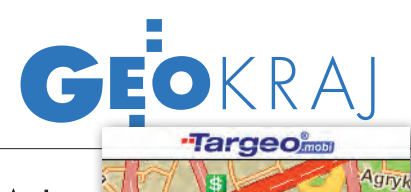

Amilly #

座

×

## **WYSTARTOWAŁ** Targeo.mobi

wórcy Targeo.pl uruchomili serwis Targeo.mobi. Już wiosną pojawiły się na polskim rynku interaktywne mapy umożliwiające przeszukiwanie baz instytucji użyteczności publicznej, firm czy punktów usługowych. Teraz autorzy serwisu Targeo.pl przygotowali aplikację mapową przeznaczoną dla użytkowników "komórek". Umożliwia ona przeglądanie szczegółowych map całej Polski, zawierających obrysy poszczególnych budynków, a także wyszukiwanie adresów oraz interesujących obiektów (jak kina, restauracje, hotele, bankomaty) w bazie zawierającej obecnie ponad 100 tysięcy punktów. Targeo.mobi wykorzystuje mapy systemu nawigacji satelitarnej AutoMapa zawierające prawie dwa miliony budynków z dokładną numeracją, co pozwala na wskazanie szukanego miejsca z dokładnością do pojedynczych metrów.

Wygodny i pomysłowy interfejs użytkownika sprawia, że korzystanie z mapy na ekranie telefonu jest bardzo proste. Dzięki integracji map Targeo z serwisem komórkowym Gazeta.mobi - "lekką" wersją

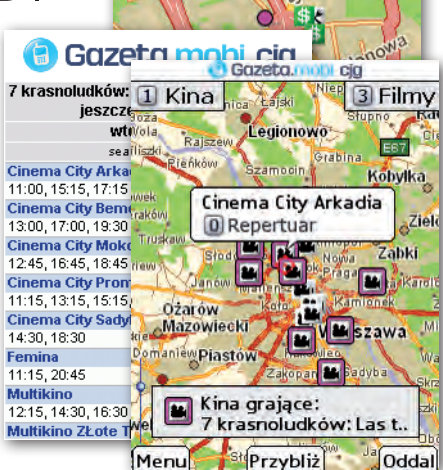

portalu Gazeta.pl – mamy pod ręką bieżący repertuar kin w całej Polsce. Można było też zainstalować w telefonie specjalną wersję Targeo.mobi wydaną z okazji wyścigu kolarskiego Tour de Pologne, zawierającą opisy wszystkich odcinków wyścigu. Dzięki integracji z urządzeniami do monitoringu GPS, w czasie rozgrywania poszczególnych etapów możliwe było śledzenie na mapie aktualnej pozycji kolarzy. Źródło: Core PR

## analizA wypadków drogowych

| elenderscy specjaliści ds. bezpie-<br>czeństwa drogowego z organizacji VIA korzystają z serwera gdyńskiej firmy TatukGIS w internetowym systemie Via-Stat-Online do analizowania wypadków drogowych. Jest to jednomodułowe rozwiązanie pozwalające rejestrować, monitorować i analizować wypadki drogowe jednostkom policji, odpowiednim wydziałom urzędów miejskich, organizacjom ds. bezpieczeństwa drogowego, naukowcom itp. Precyzyjne informacje i analiza zdarzeń oraz wyciągane z nich wnioski są niezwykle cenne dla prowadzenia polityki w zakresie bezpieczeństwa ruchu

oraz obowiązujących procedur (m.in. do określenia inwestycji lub zdefiniowania docelowej grupy odbiorców kampanii edukacyjnej bądź informacyjnej). W rozwiązaniu System ViaStat- -Online dane o wypadkach

podłączone są do cyfrowej bazy sieci drogowej, tym samym mogą być zarządzane i pokazywane w formie cyfrowych map. Oprogramowanie umożliwia prezentowanie analiz dotyczących wypadków w odniesieniu do wybranych kryteriów, w tym także geograficznych. Mapy ze szczegółowymi danymi o zdarzeniach można eksportować w formacie pdf oraz w postaci plików shp, mif, dxf, kml bezpośrednio do innych systemów GIS. ViaStat-Online wykorzystuje mapy firmy Tele Atlas, które serwer internetowy firmy TatukGIS dynamicznie ładuje i wyświetla.

.<br>ŹRÓDŁO: TATLIKGIS

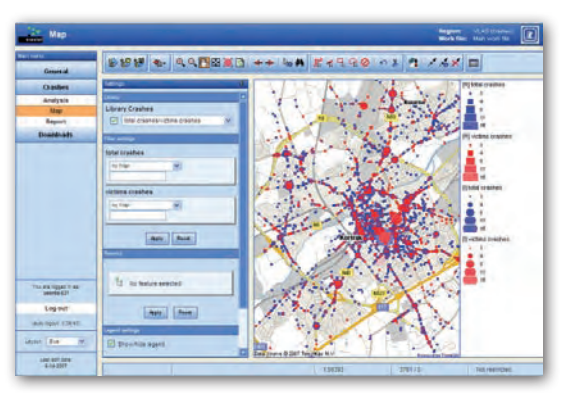

## INTERAKTYWNA ŁECZNA

Zakończono prace nad interaktywnym planem Łęcznej. Jest to nowe, wygodne narzędzie umożliwiające wyszukanie

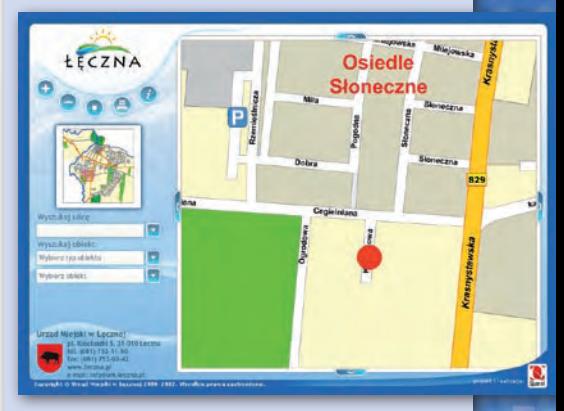

wybranej ulicy bądź obiektu z listy zaproponowanych kategorii: urzędy/instytucje, apteki, bankomaty, poczta, policja, straż pożarna, służba zdrowia, pomoc społeczna, kościoły, parkingi, stacje paliw, szkolnictwo/oświata, przystanki autobusowe, muzea, taxi, kultura itp. Istnieje możliwość powiększania i pomniejszania mapy, wydrukowania całości lub bieżącego widoku. Po wyszukaniu obiektu zostaje on oznaczony na mapie pulsującym punktem, a po najechaniu na niego myszką wyświetla się etykieta z nazwą, adresem i krótką informacją. Istnieje możliwość wydrukowania całej mapy lub bieżącego widoku. Rozdzielczość mapy to 1000 x 700 pikseli. Serwis internetowy www.leczna.pl został laureatem prestiżowej nagrody Złota @ 2007 dla najlepszej samorządowej strony internetowej w Polsce wśród małych gmin miejskich. Urząd Miejski w Łęcznej uzyskał tym samym tytuł Samorządowego Lidera Elektronicznej Administracji.

Źródło: www.leczna.pl

## PORTAL O KURPIACH

Dzięki współpracy firm ProMazovia i Imagis powstał nowy portal internetowy o Kurpiach. Baza opisanych w nim obiektów zintegrowana jest z mapą. W serwisie umieszczono typowe turystyczne dane – m.in. adresy miejsc noclegowych i lokali gastronomicznych, stacje benzynowe. Dodatkowo portal zawiera artykuły dotyczące przyrody regionu, jego historii, zabytków i związane z nimi ciekawostki. Znajduje się tu także kalendarz imprez regionalnych oraz galeria zdjęć. Dzięki połączeniu z portalem mapGO możliwe jest też wyznaczanie przejazdu – np. zaplanowanie trasy wycieczki.

Źródło: Imagis Sp. z o.o.

MAGAZYN geoinformacYJNY nr 10 (149) PAŹDZIERNIK 2007 **GEODETA** 41